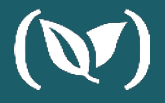

# **Automated Server(less) Pipelines with #GitOps on Codefresh**

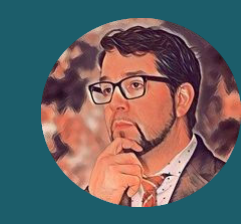

**Dan Van Brunt Senior Director of Technology Klick Health**

The Serverless Framework

Frame the goal and challenges

Live Demo

Quick Code Walk Thru

Questions

### **Agenda**

**The Serverless Framework**

Frame the goal and challenges

Live Demo

Quick Code Walk Thru

Questions

### **Agenda**

The Serverless Framework

**Frame the goal and challenges**

Live Demo

Quick Code Walk Thru

Questions

### **Agenda**

### **Agenda**

What is "Serverless"

The Serverless Framework

Frame the goal and challenges

**Live Demo**

Quick Code Walk Thru

Questions

### **Agenda**

What is "Serverless"

The Serverless Framework

Frame the goal and challenges

Live Demo

**Quick Code Walk Thru**

Questions

### **Agenda**

What is "Serverless"

The Serverless Framework

Frame the goal and challenges

Live Demo

Quick Code Walk Thru

**Questions**

Methodology

**Serverless architectures are application designs that incorporate third-party "Backend as a Service" (BaaS) services, and/or that include custom code run in managed, ephemeral containers on a "Functions as a Service" (FaaS) platform. f**<br>Serv<br>inco<br>and/

**Serverless architectures may benefit from significantly reduced operational cost, complexity, and engineering lead time, at a cost of increased reliance on vendor dependencies and comparatively immature supporting services.**

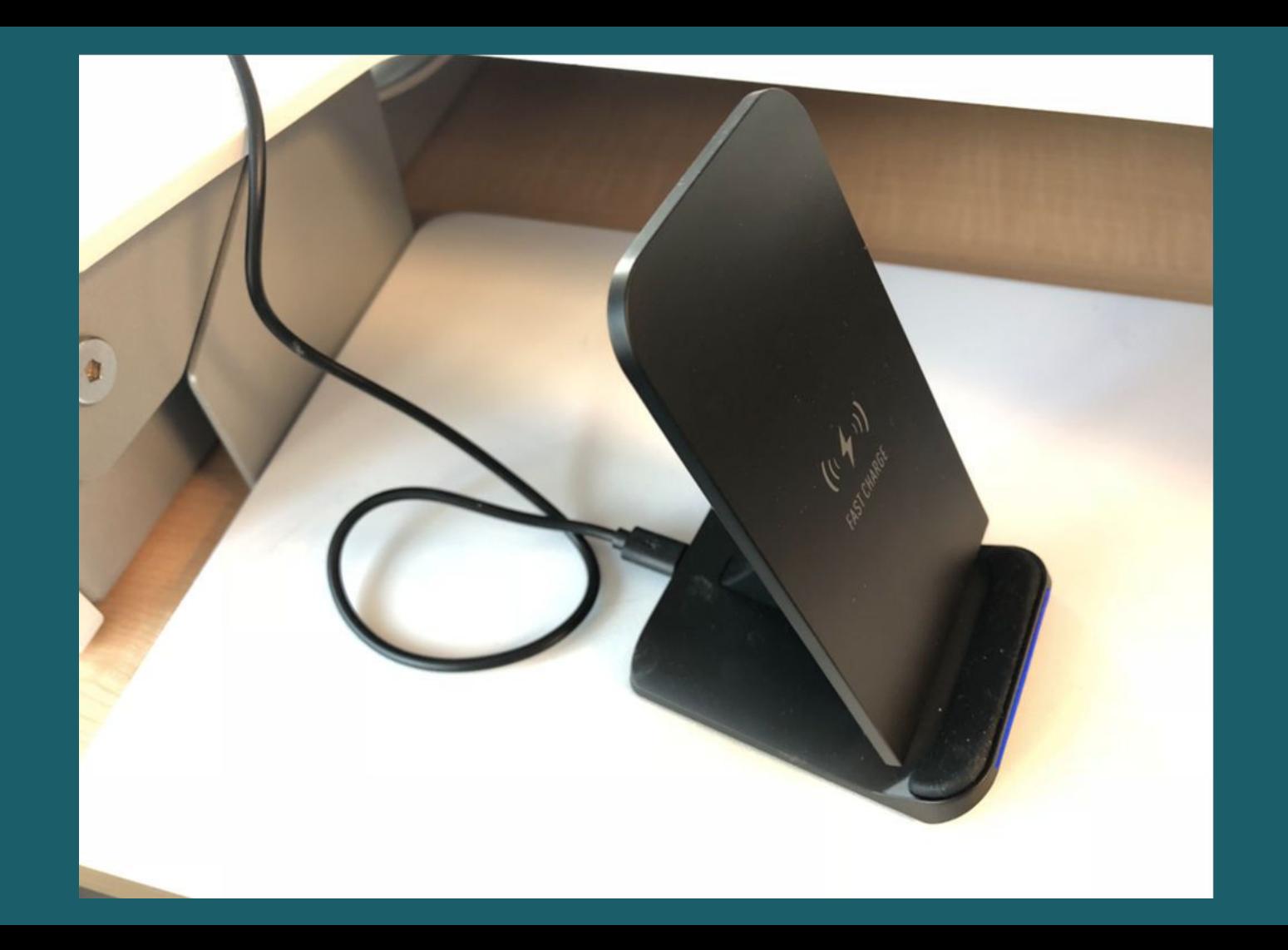

**Serverless Serverless ServiceFull** **Serverless Traits from AWS Lambda**

- **● Microservices**
- **● Zero Administration**
	- Auto-scaling
	- No Monitoring
	- No OS / Security Updates
- **● Pay per Execute**
- **● Event Driven**
- **● Interoperable with other managed services**

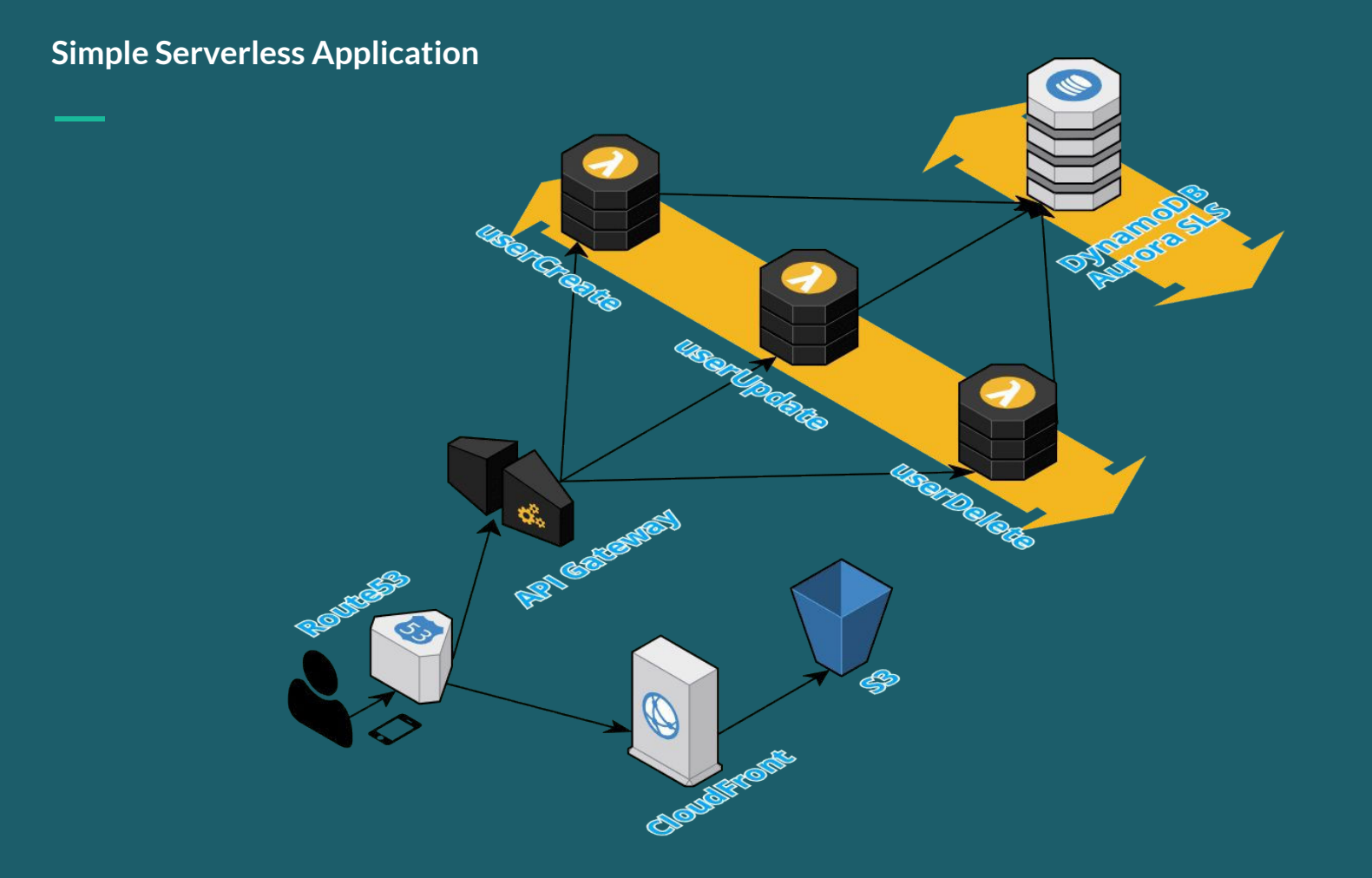

## **OK, that all sounds great. So then what's MISSING?**

### **The Serverless Framework** CLI Tool

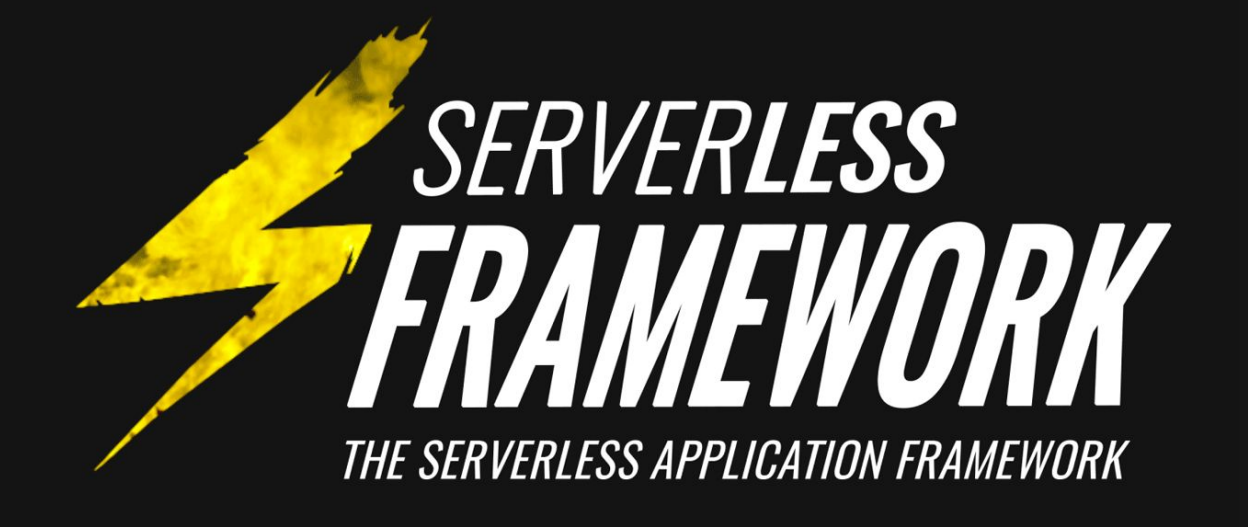

Austen Collins, CEO of Serverless

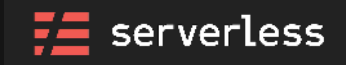

**Supported Cloud Providers**

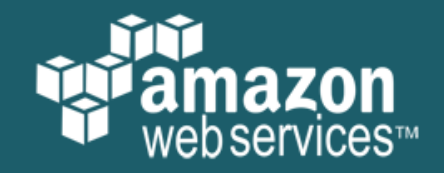

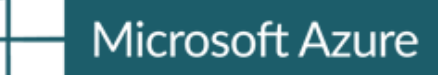

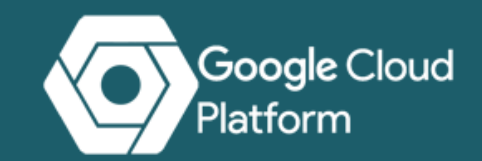

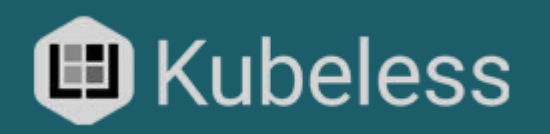

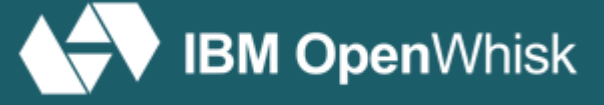

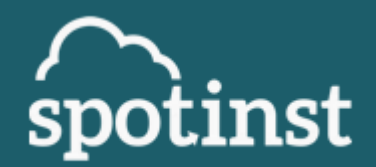

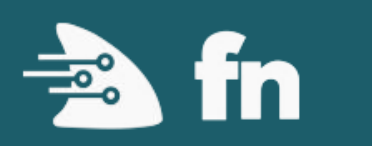

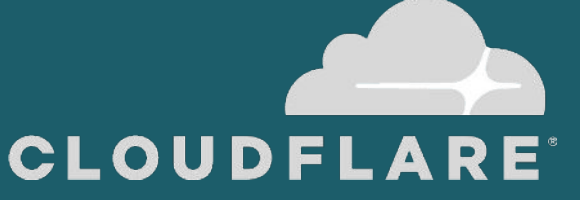

#### **Under the hood**

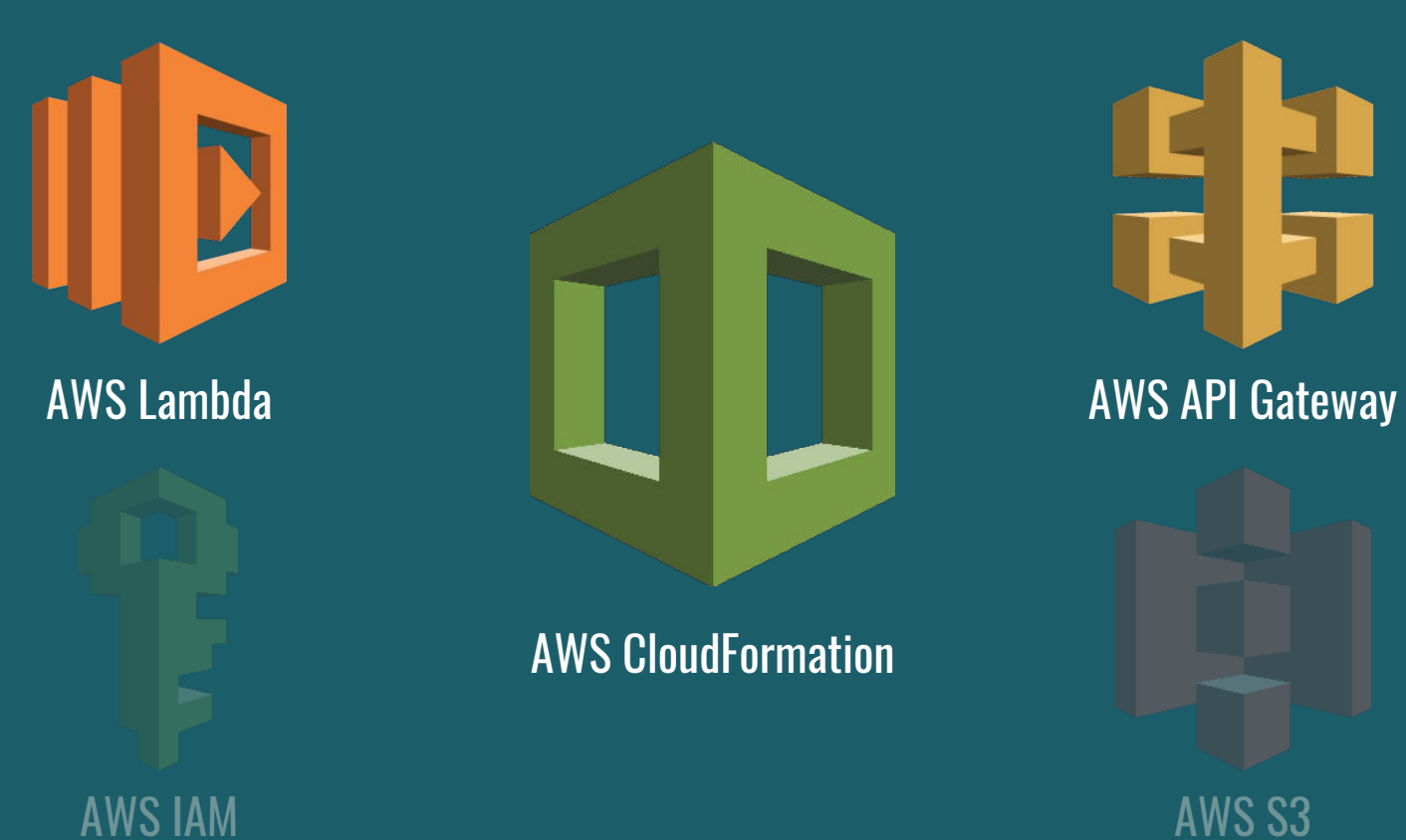

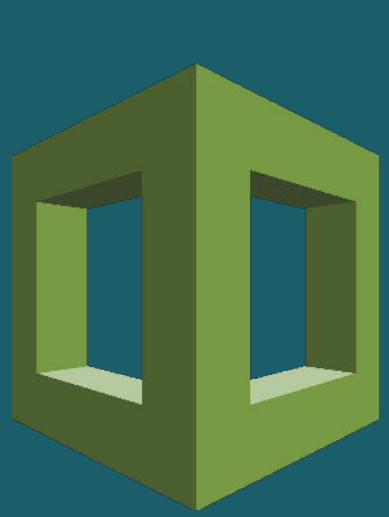

AWS CloudFormation

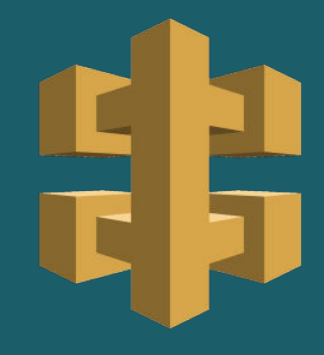

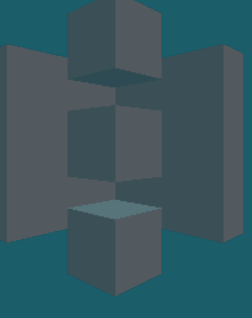

### **Frame the goal**

...and challenges

**100% Automated Pipeline ZERO to HERO DEV to PROD**

**Unit Tests Integration Tests Security Tests Perf Tests Code Linting Slack Notifications** **All managed via GitOps (GitHub)**

#### **rc-234**

**feat-blue**

**INFINITE number of dynamically deployed environments prod qa-2**

**dev qa feat-tree rc-234 qa-2**

## **Each environment needs a PREDICTABLE URL**

**branch--service.klickstuff.com feat-thing--projectx.klickstuff.com**

### **Many of those environments can be COMPLEX...**

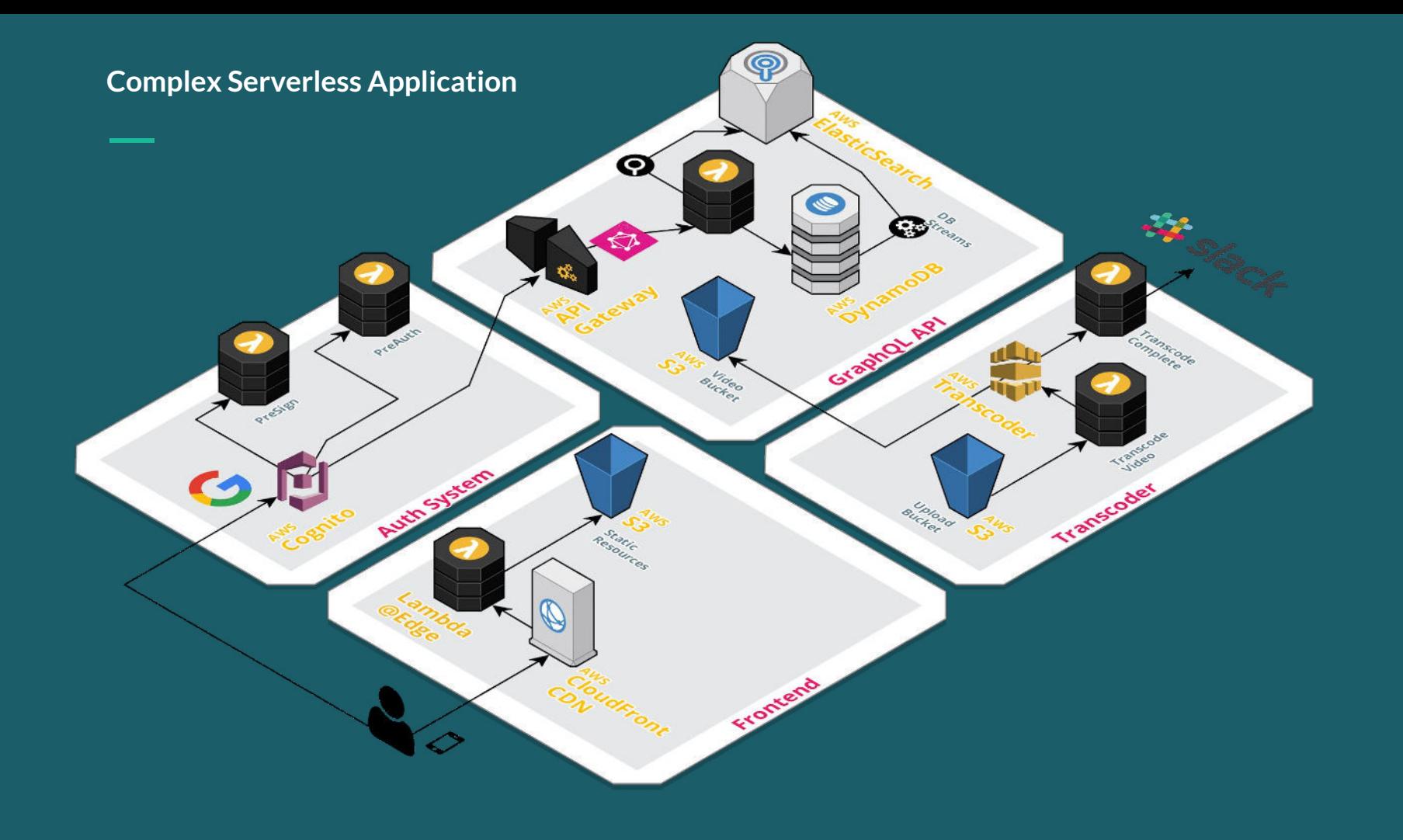

# **...and things have to deploy FAST VERY FAST**

**...and we we're almost there until we saw CloudFront deploy times ~30 mins**

## **Proxy Stack Anatomy**

#### **● Build Harness Container**

- **○ NodeJS**
- **○ Yarn**
- **○ AWS CLI**
- **○ Serverless CLI**

#### **● Proxy Stack**

- **○ CDN, DDB, Lambda@Edge**
- **● Custom Resource (Stack Entry)**
	- **○ AWS Lambda**
- **● Demo Project**
	- **○ Declares Stack Entry**

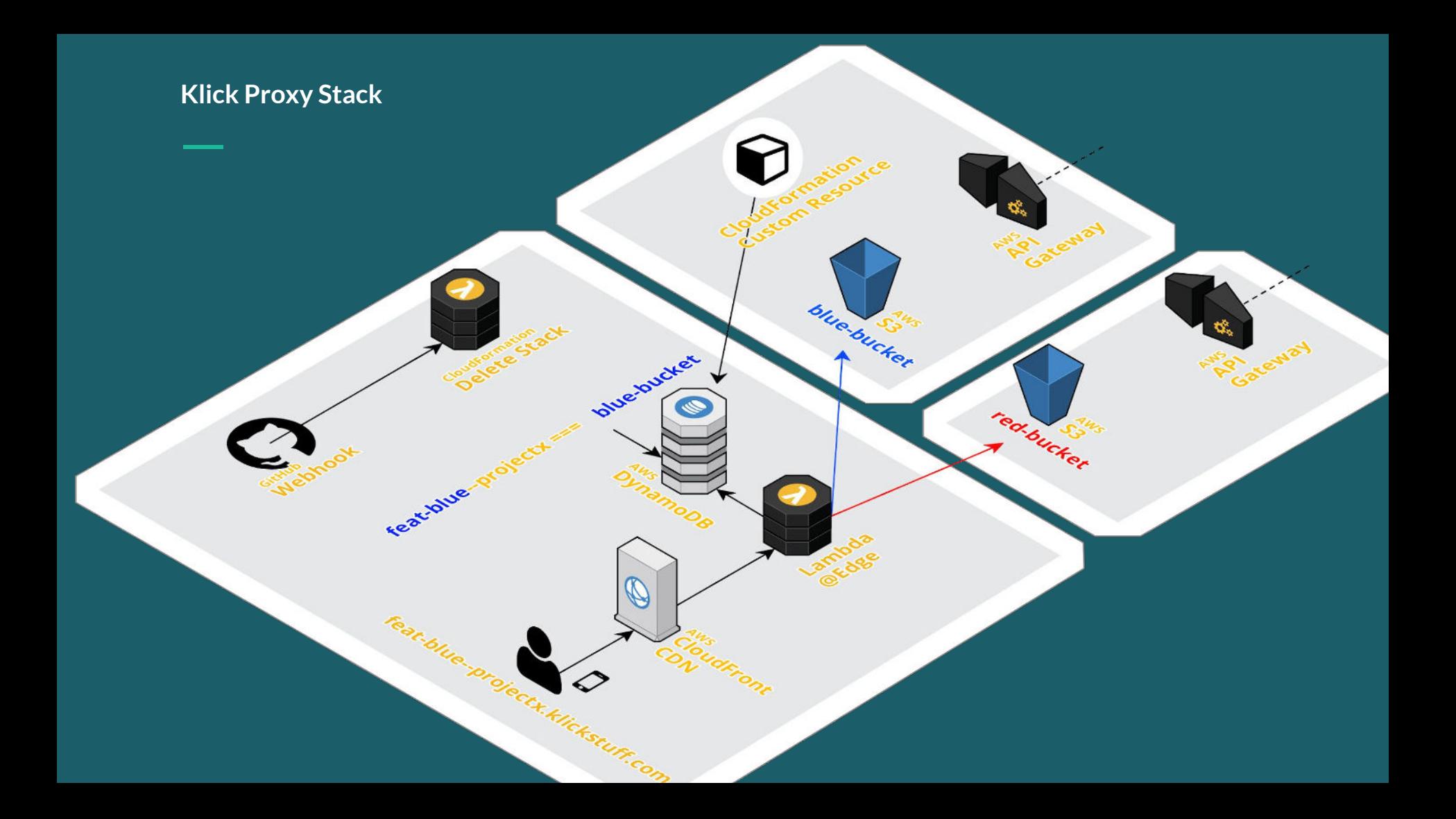

### **LIVE Demo**

...demo-gods be kind

### **Quick Code Walk-Thru**

Hang on tight...

**demo-site: [KlickMarketing/demo-site](https://github.com/KlickMarketing/demo-site) demo-stack-entry-cfn: [KlickMarketing/demo-stack-entry-cfn](https://github.com/KlickMarketing/demo-stack-entry-cfn) demo-stack-proxy: [KlickMarketing/demo-stack-proxy](https://github.com/KlickMarketing/demo-stack-proxy) build-harness: [klickinc/marketing-build-harness](https://hub.docker.com/r/klickinc/marketing-build-harness/)**

**Lighthouse Docker: [klickinc/lighthouse-ci](https://hub.docker.com/r/klickinc/lighthouse-ci/) Serverless Framework: [serverless/serverless](https://github.com/serverless/serverless)**

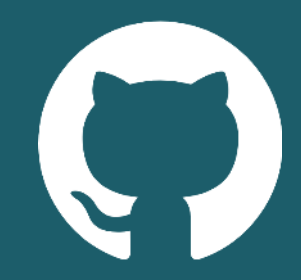

# **Thank you Questions?**

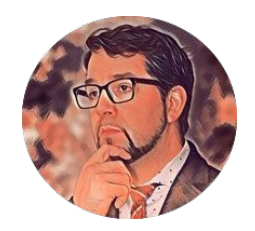

**Dan Van Brunt Senior Director of Technology** @KlickHealth dvanbrunt@klick.com

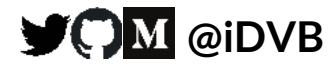

### (*W*) codefresh **Get 120 FREE builds/month & a free Demo at**

**Codefresh.io**

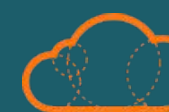

### **A CLOUD GURU**

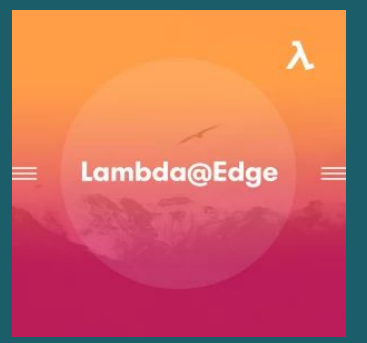

**AWS Lambda@Edge https://acloud.guru/learn/lambda-edge**